Sim@P1: Using Cloudscheduler for offline processing on the ATLAS HLT farm

### **F Berghaus** for the Sim@P1 team on behalf of the ATLAS Collaboration

# **Outline**

- Definition: What is Sim@P1
- **Status: Current operation**
- **Plan: Integration of Cloudscheduler**

### What is Sim@P1?

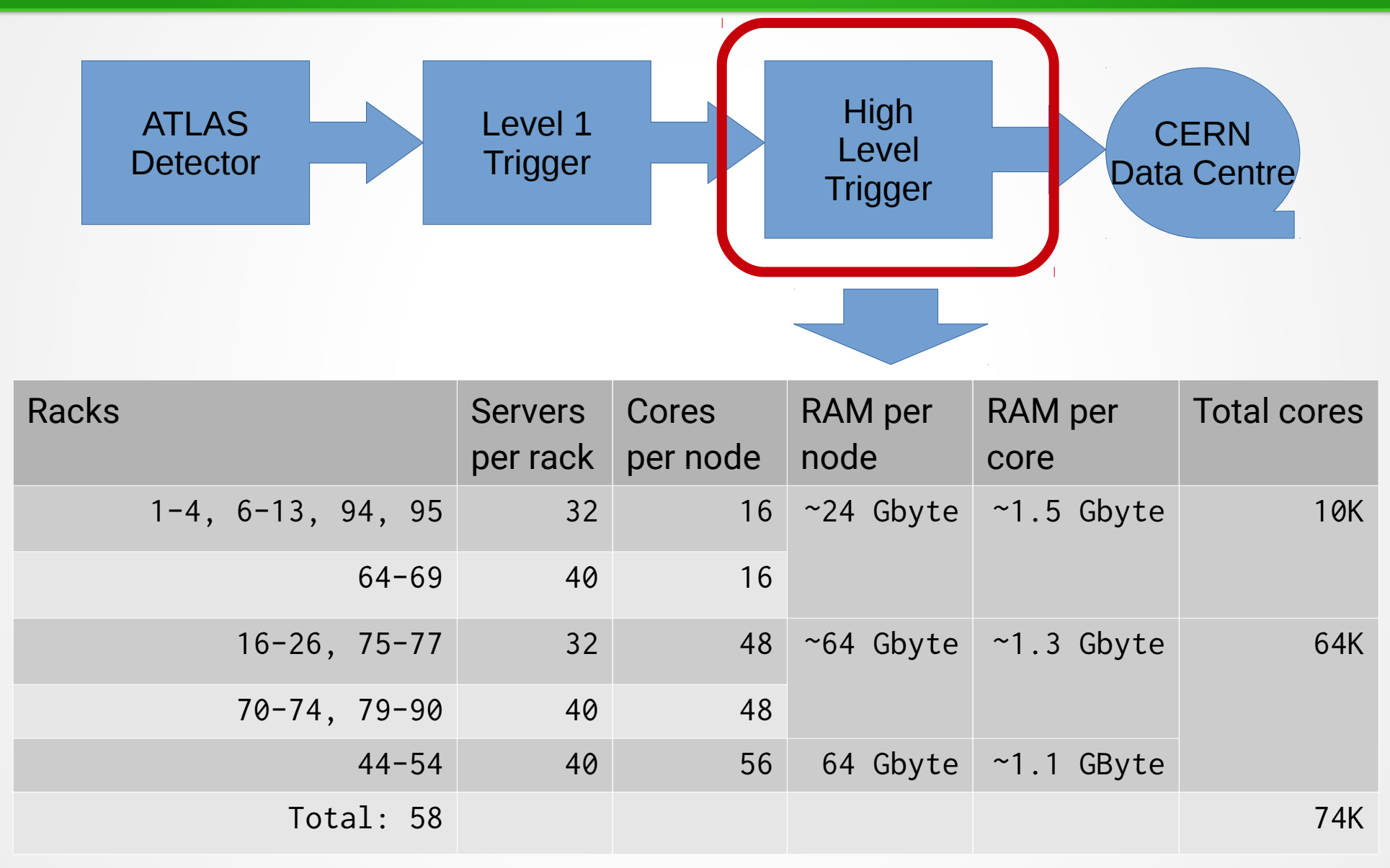

### $Sim@P1 = Simulation$  at point one

# Sim@P1: Current Operation

- Dedicated VLAN for *offline* access to list of hosts in CERN General Purpose Network
- Compute resources isolated by virtualization

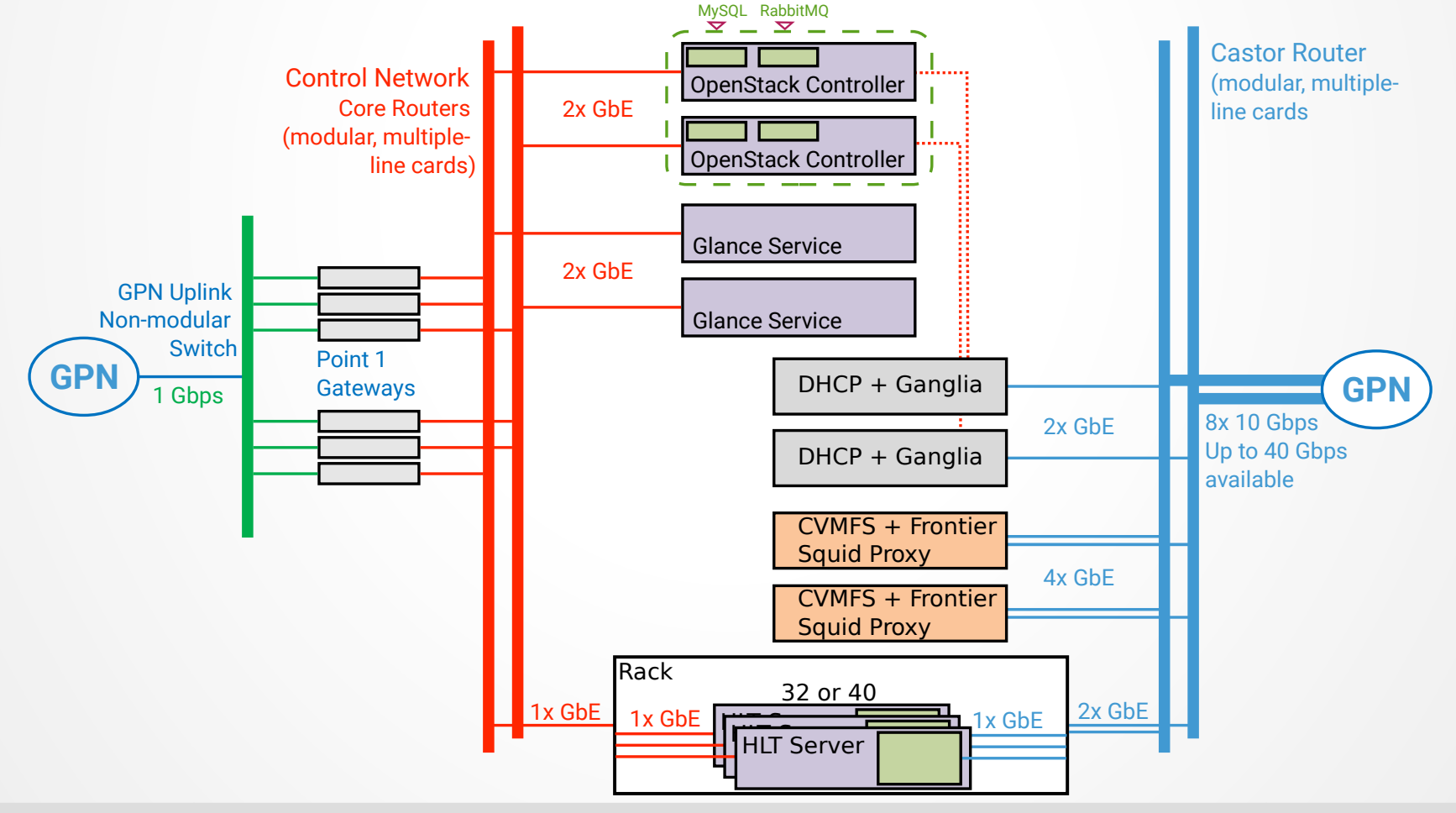

# Sim@P1: Current Operation

30k

- Boot:
	- **-** Puppet launches nova on worker nodes
	- **-** Puppet executes scripts to launch instances
	- $\blacksquare$ Instances connect to condor
		- CM + 2 Sched in GPN
- APF submits to each Sched
- Shutdown:
	- **-** Puppet kills nova on worker nodes
	- **-** Puppet calls cleanup scripts

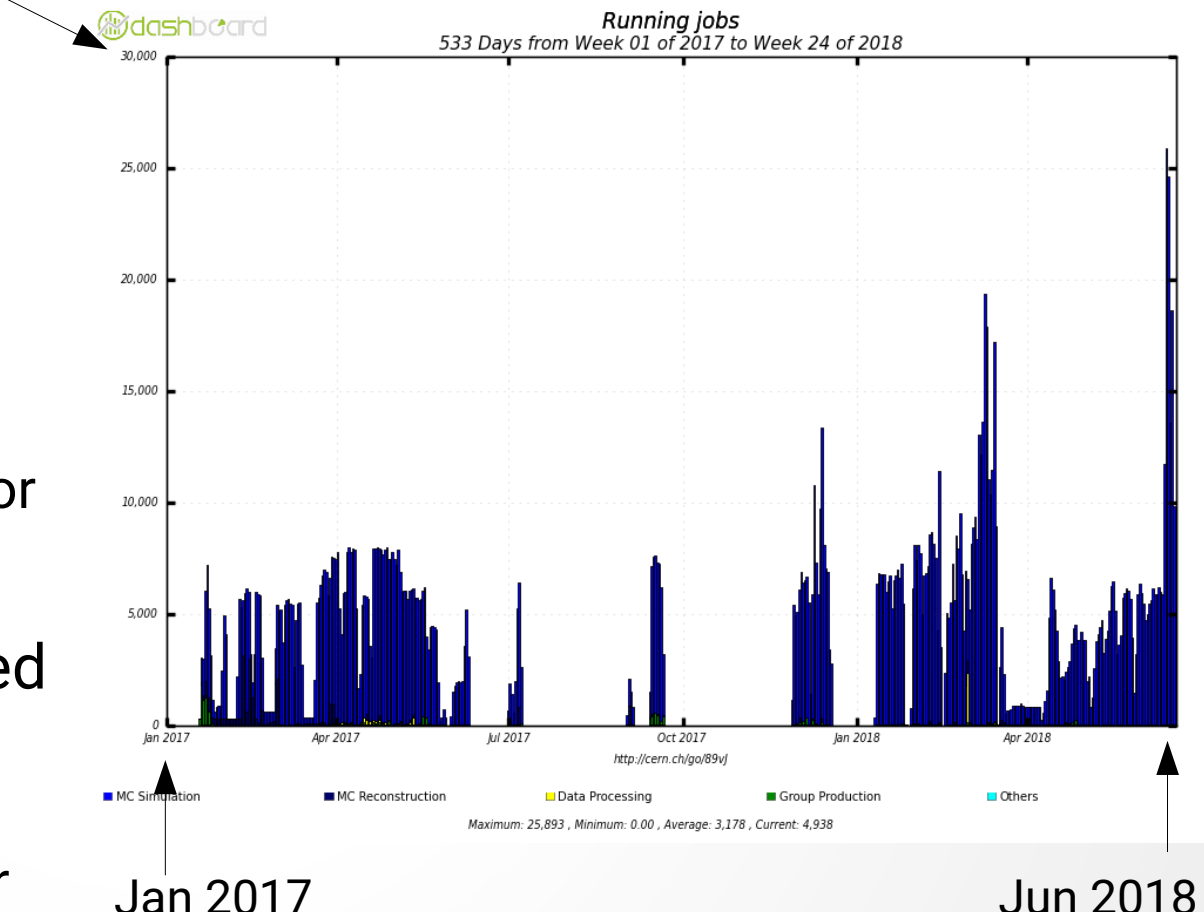

### CernVM at Point 1

 $-$  Proxy 1  $-$  Proxy 2  $-$  Hosts

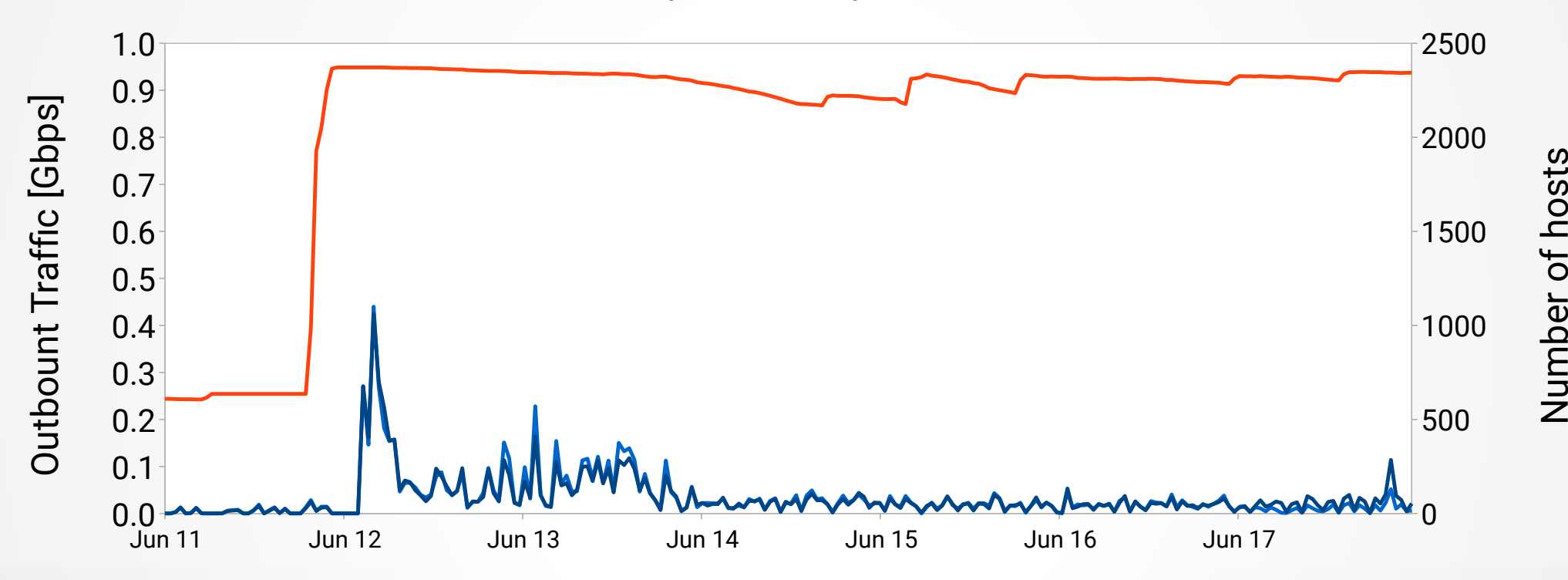

- 20MB CernVM3 micro-kernel distributed from glance
- CernVM3 caches in ATLAS software and operating system
- Two SQUID servers in P1 are sufficient to provide software

### Issues with current operation

- Hard to maintain:
	- Many undocumented scripts
	- Scripts spread over many servers in P1 and in GPN
- No error handling for running instances
- Hard to update or modify

### Proposal for Sim@P1

# Cloudscheduler

- **Batch system on distributed** cloud infrastructure
- $\blacksquare$ In production for offline processing for
	- ATLAS (2012 present)

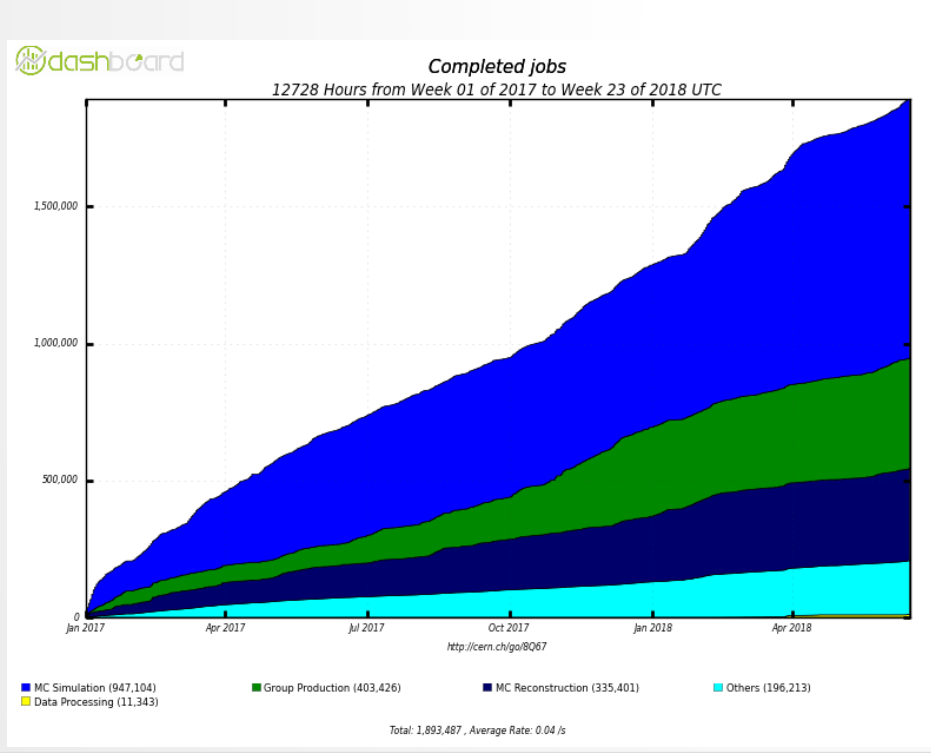

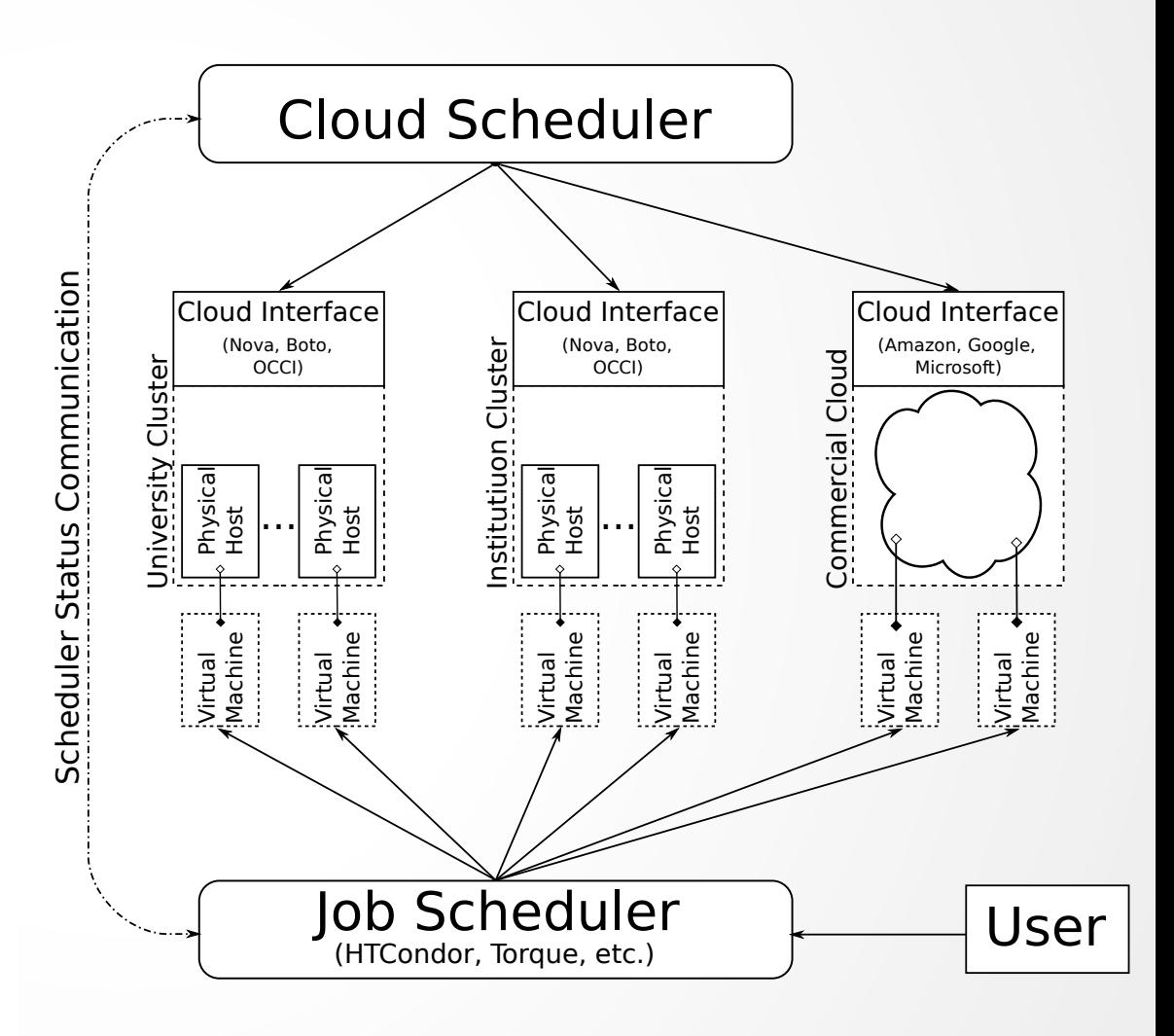

#### 10 July 2018 Frank Berghaus 9

## Cloudscheduler at Point 1

- Proposal for long shutdown two [LS2]:
	- Cloudscheduler & OpenStack run in P1 Network
	- Polling thread and HTCondor run in CERN GPN
	- Cloudscheduler and polling thread interact with database

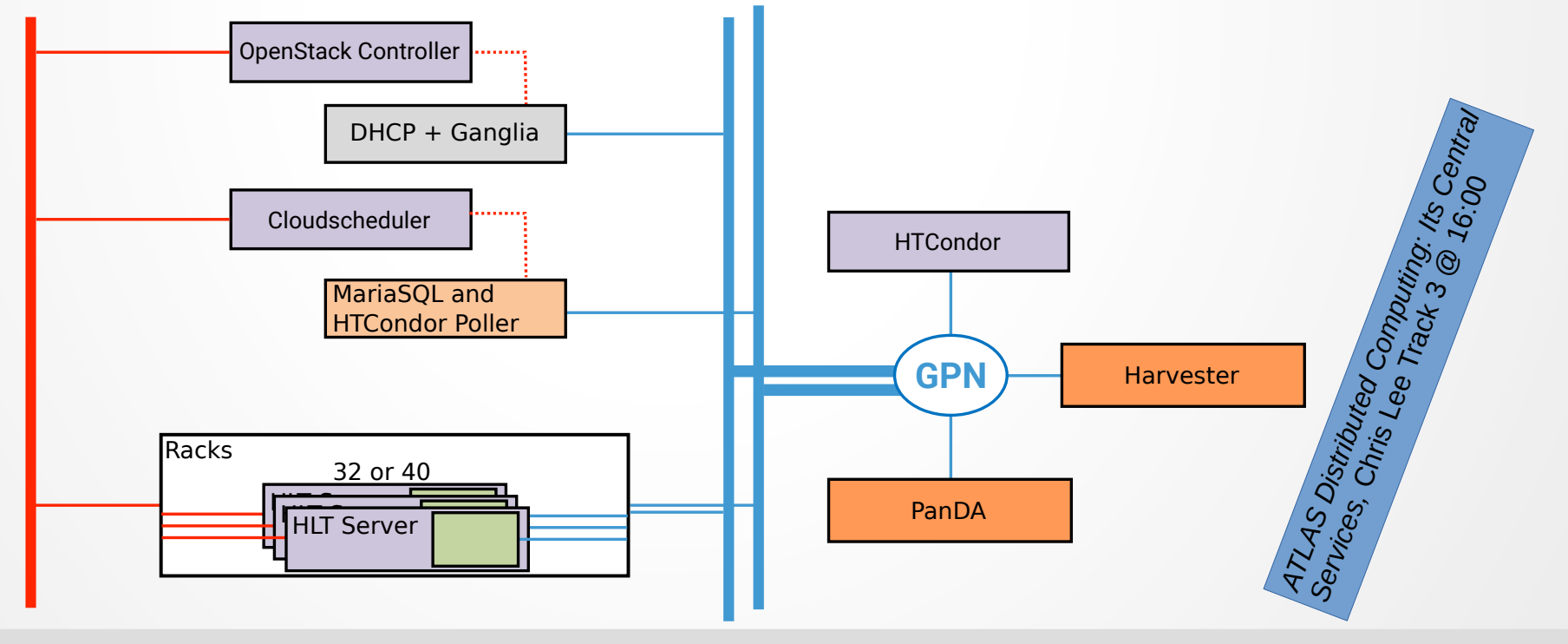

### Cloudscheduler at Point 1

- Communication flow for Cloudscheduler
- Requires channel to database between P1 & GPN

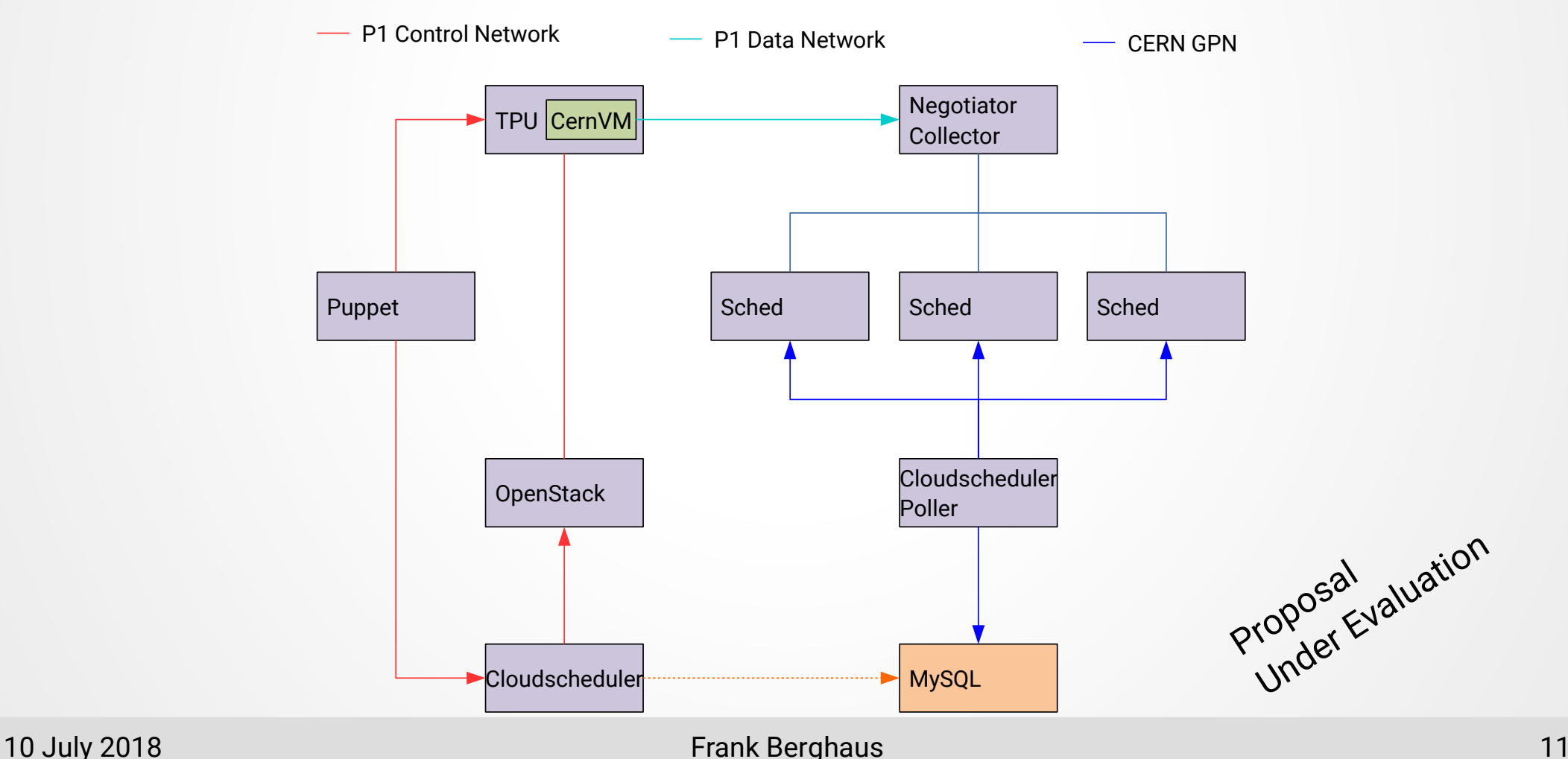

# Harvester Job Submission

- Harvester pull mechanism allows job-specific resource request
- Condor reports resources availability to Harvester to improve PanDA job brokering

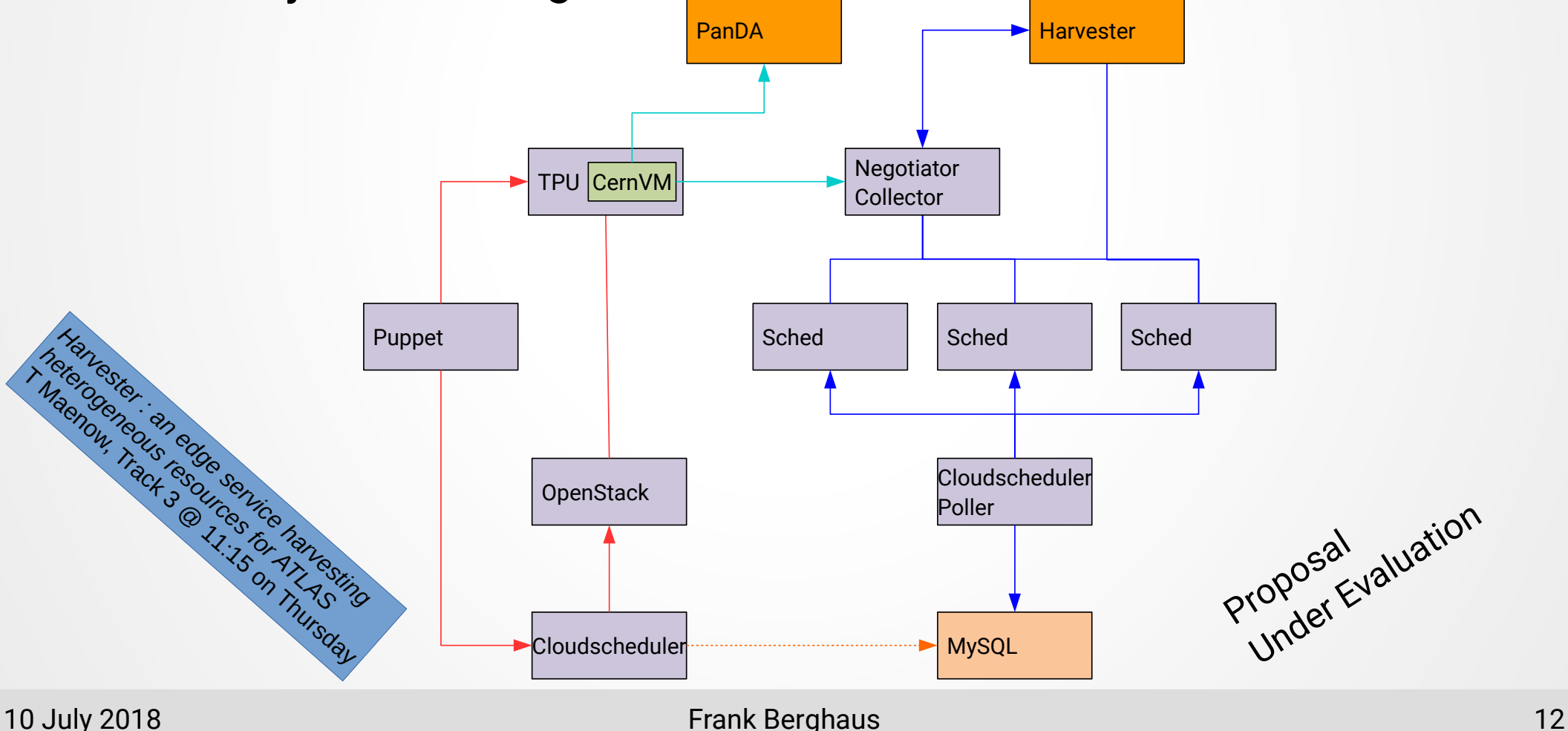

### **Summary**

- Sim@P1 is successfully operating
- Cloudscheduler setup to ease operation under evaluation
- PanDA Harvester setup for job more flexible job submission

## Thanks to many contributors

### Cloudscheduler Team

K Casteels, C Driemel, M Ebert, C Leavett-Brown, M Paterson, R Seuster, R Sobie, R P Taylor,T Weiss-Gibbons

Sim@P1 Team

A Di Girolamo, C Lee, P Love, J Schovancova, R Walker

### TDAQ Team

F Brasolin, D A Scannicchio, M E Pozo Astigarraga

# P1 Network Upgrades

**-** Tentative future

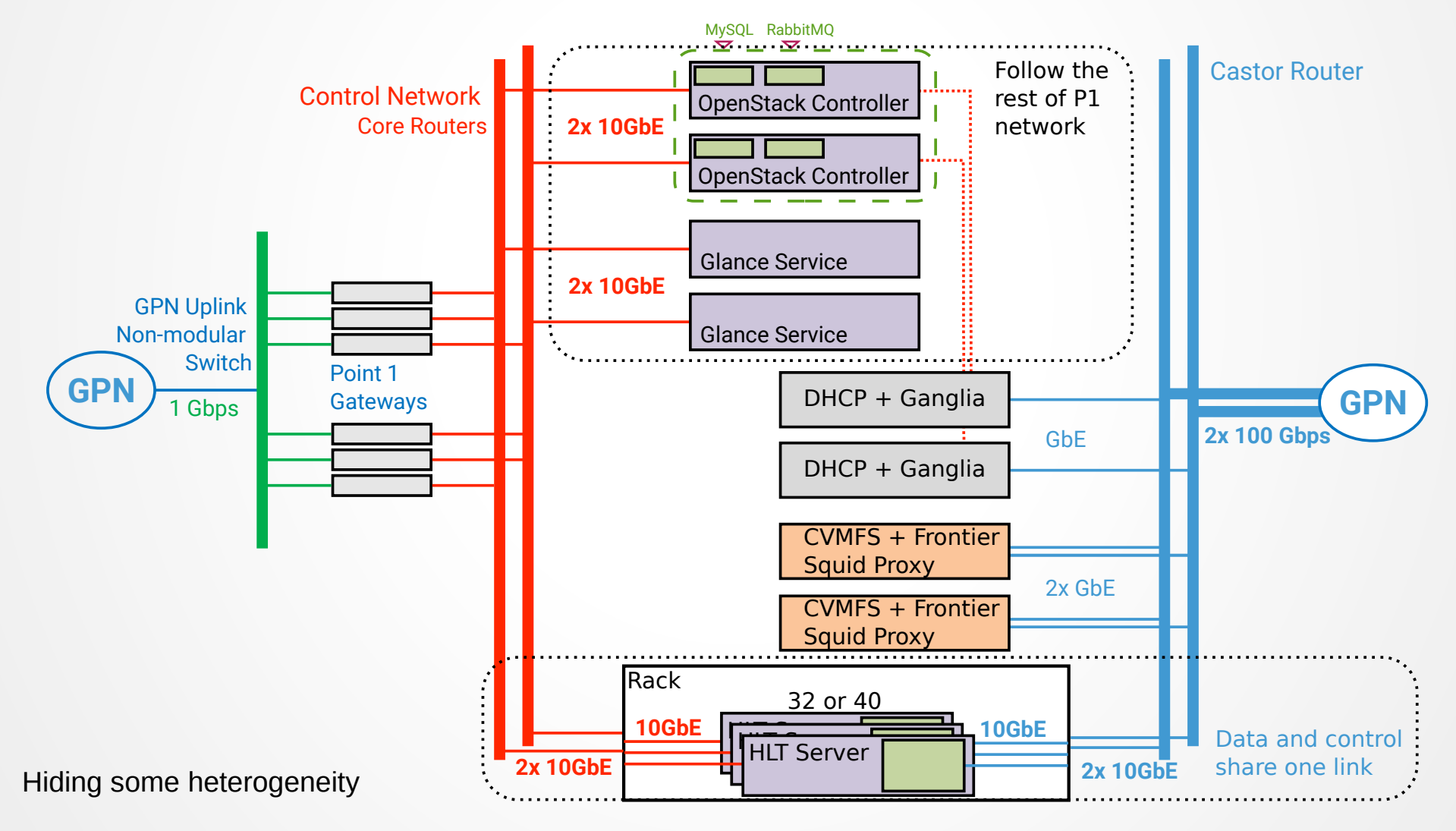

#### 10 July 2018 Frank Berghaus 15